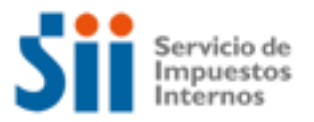

# **¿Cómo se hace para?**

# **SOLICITAR INCLUSIÓN DE BIEN RAÍZ**

Importante: esta información que entrega el Servicio de Impuestos Internos, es sólo una guía de apoyo para los contribuyentes. Es deber de todo contribuyente leer la normativa vigente del SII. Información vigente a 2014.

- 1. Descripción del trámite paso a paso
- 2. ¿A qué se refiere este trámite?
- 3. ¿Quiénes deben realizar este trámite?
- 4. ¿Cuándo se hace este trámite?
- 5. ¿Dónde se hace este trámite?
- 6. Requisitos para efectuar el trámite
- 7. Observaciones
- 8. Normativa relacionada al trámite
- 9. Preguntas frecuentes del trámite
- 10. Formularios relacionados al trámite

## **1. Descripción del trámite paso a paso Solicitar inclusión de bien raíz** *(Ver página 3***).**

## **2. ¿A qué se refiere este trámite?**

Este trámite debe hacerse en el caso que la propiedad no se encuentre registrada en el Catastro de Bienes Raíces del SII y que, por lo tanto, no se encuentre tasada. Esta situación corresponde principalmente a propiedades nuevas generadas a partir de subdivisiones, loteos o edificaciones acogidas a la Ley de Copropiedad Inmobiliaria.

### **3. ¿Quiénes deben realizar este trámite?**

Los propietarios (o sus representantes) de bienes raíces no incluidos en los roles de avalúo del SII.

### **4. ¿Cuándo se hace este trámite?**

Cuando el o los propietarios de un bien raíz se encuentren en la situación de verificar que su bien no se encuentra en el catastro del SII.

### **5. ¿Dónde se hace este trámite?**

En las Oficinas del Servicio de Impuestos Internos o en la Oficina de Impuesto Territorial Municipal del domicilio del bien raíz.

El detalle de las direcciones, teléfonos y horarios de atención de las Unidades del Servicio a lo largo del país lo puede encontrar en el sitio web del SII, menú Sobre el SII, opción contáctenos.

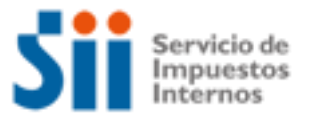

# **¿Cómo se hace para?**

#### **6. Requisitos para efectuar el trámite**

Completar y presentar la "Solicitud de Modificación al Catastro de Bienes Raíces" (Formulario 2118) en las Unidades del SII o en las Oficinas de Impuesto Territorial Municipal.

Adjuntar copia de escritura pública inscrita en el Conservador de Bienes Raíces (si ésta es de antigüedad superior a 3 años adjuntar Certificado de Dominio Vigente). Además, el plano de la o las construcciones si las hubieran, plano del terreno, subdivisión o loteo. Permiso de Edificación y/o Certificado de Recepción Municipal, si hubiera, indicando destino de la propiedad.

#### **7. Observaciones**

Las modificaciones de Avalúo o de contribuciones rigen desde el 1° de Enero del año siguiente a aquel en que ocurra el hecho que determina la modificación, o en caso de no poderse precisar la fecha de ocurrencia del hecho, desde el 1° de Enero del año siguiente a aquel en que el Servicio constate la causal respectiva.

#### **8. Normativa relacionada al trámite**

Consulte las siguientes normativas en el sitio web del SII (www.sii.cl), menú Circulares y Legislación.

- Ley Sobre Impuesto Territorial. Ley N°17.235, de 1969, sobre Impuesto Territorial. Su texto refundido, coordinado, sistematizado y actualizado fue fijado por el D.F.L N°1, publicado en el Diario Oficial de 16/12/1998, actualizada al 01 de julio de 2005.
- Circular 72 del 2000, instrucciones para el uso del formulario 2118.

#### **9. Preguntas frecuentes del trámite**

En el sitio web del SII (www.sii.cl) usted podrá acceder al menú de Preguntas Frecuentes relacionadas al trámite.

### **10. Formularios relacionados al trámite**

Formulario 2118: En caso de decidir hacer el trámite en las Unidades del SII o en las Oficinas de Impuesto Territorial Municipal, recuerde que cuenta con la posibilidad de descargarlo desde el sitio web del SII (www.sii.cl) menú formularios:

- Imprima el formulario, pudiendo completarlo previamente en la misma web
- Complete y adjunte los antecedentes requeridos
- Preséntelos en la unidad del SII o en la Oficina de Impuesto Territorial Municipal

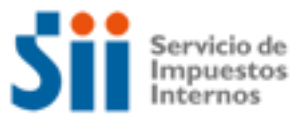

# **¿Cómo se hace para?**

# **DESCRIPCIÓN PASO A PASO INCLUSIÓN DE BIEN RAÍZ**

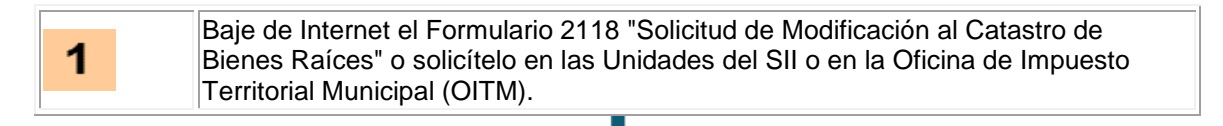

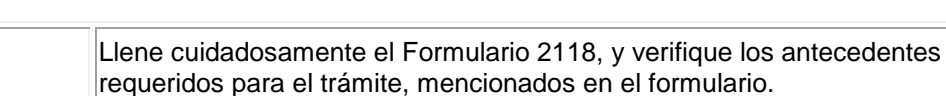

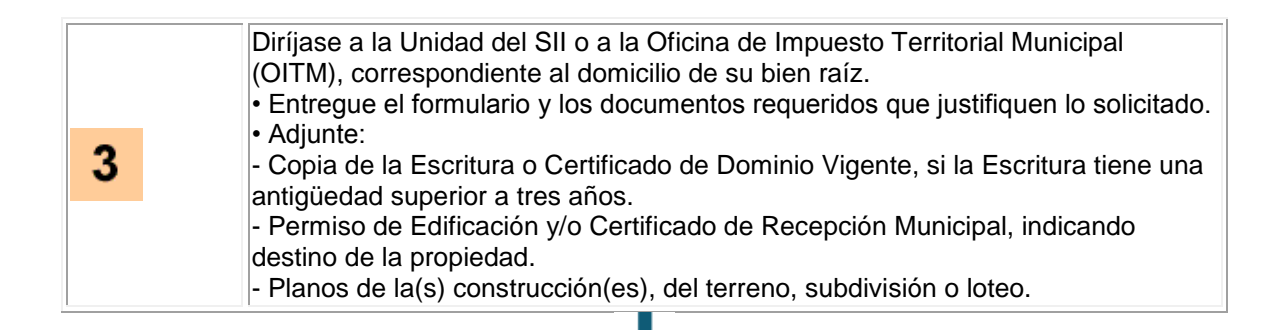

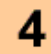

 $\mathbf{2}$ 

El SII verificará los antecedentes proporcionados para proceder a efectuar el cambio al catastro físico solicitado, y disponer la inclusión del bien raíz.